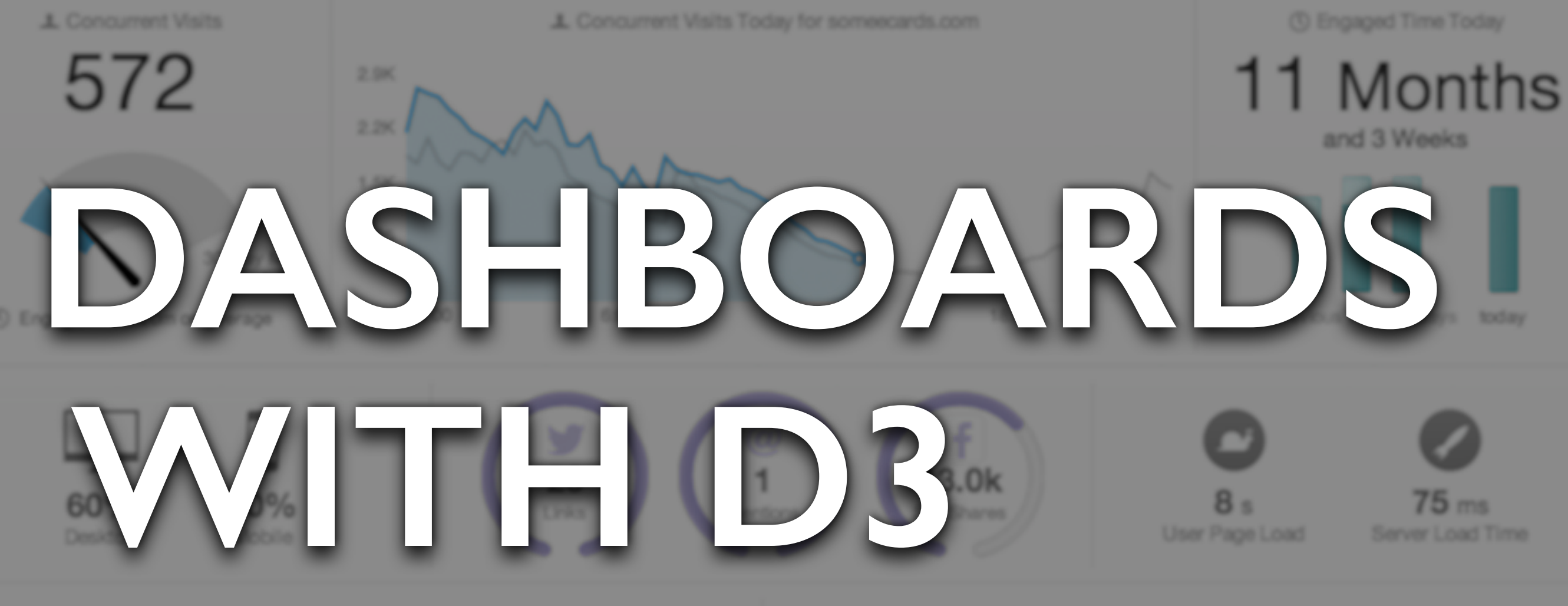

**Charlie Guthrie as Secrety Want The** 

**Data Visualization Engineer, Business Intelligence Group The New York Times** 

People Who Should Have Checked Th... 20 **Follow along at** 

What Happens When You Park In ...

18 engaged visits out of 42

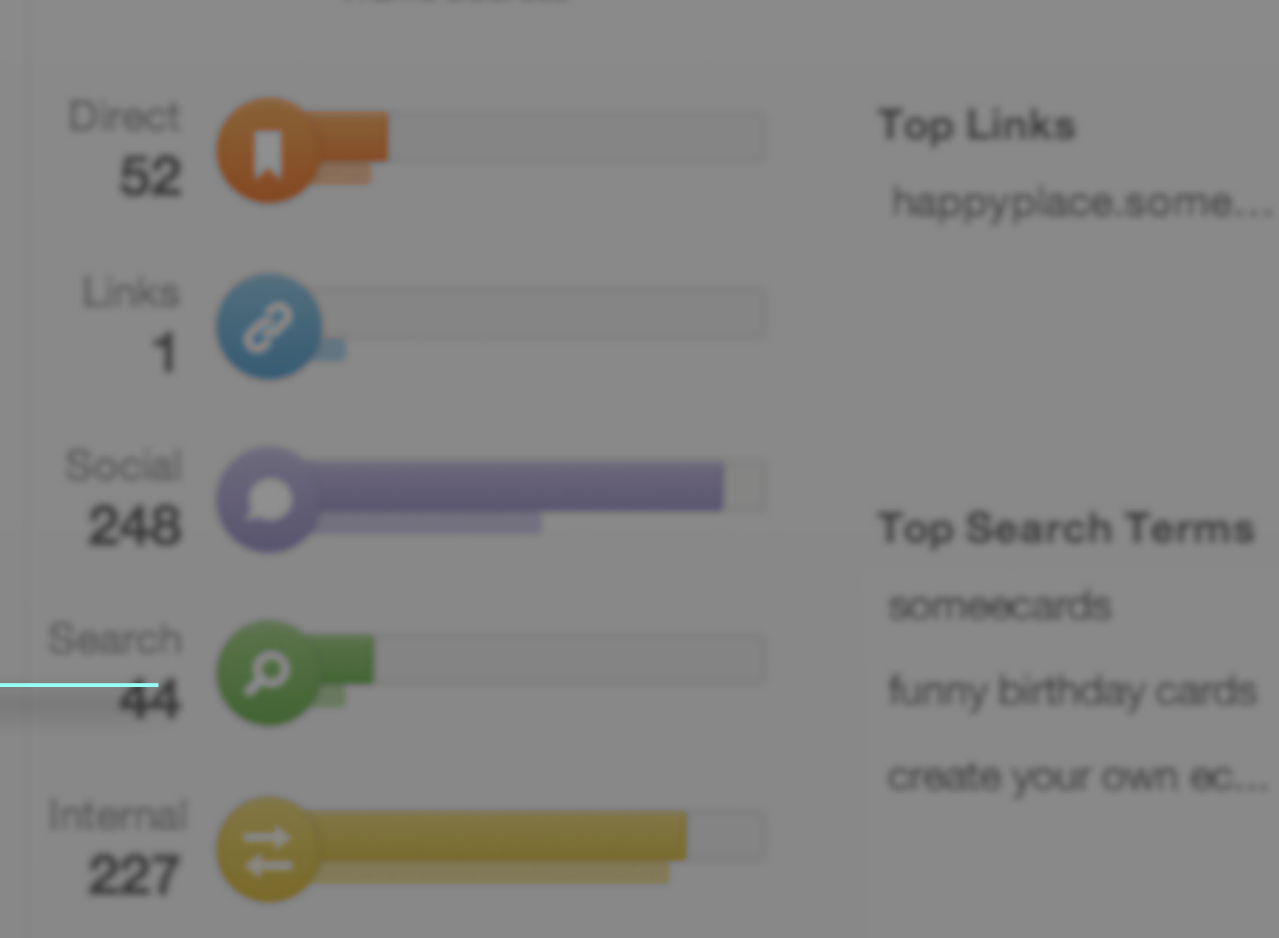

# **IN THIS TALK**

Why dashboards?

Making a basic bar chart

Bring it to life with live data

# **WHY DASHBOARDS?**

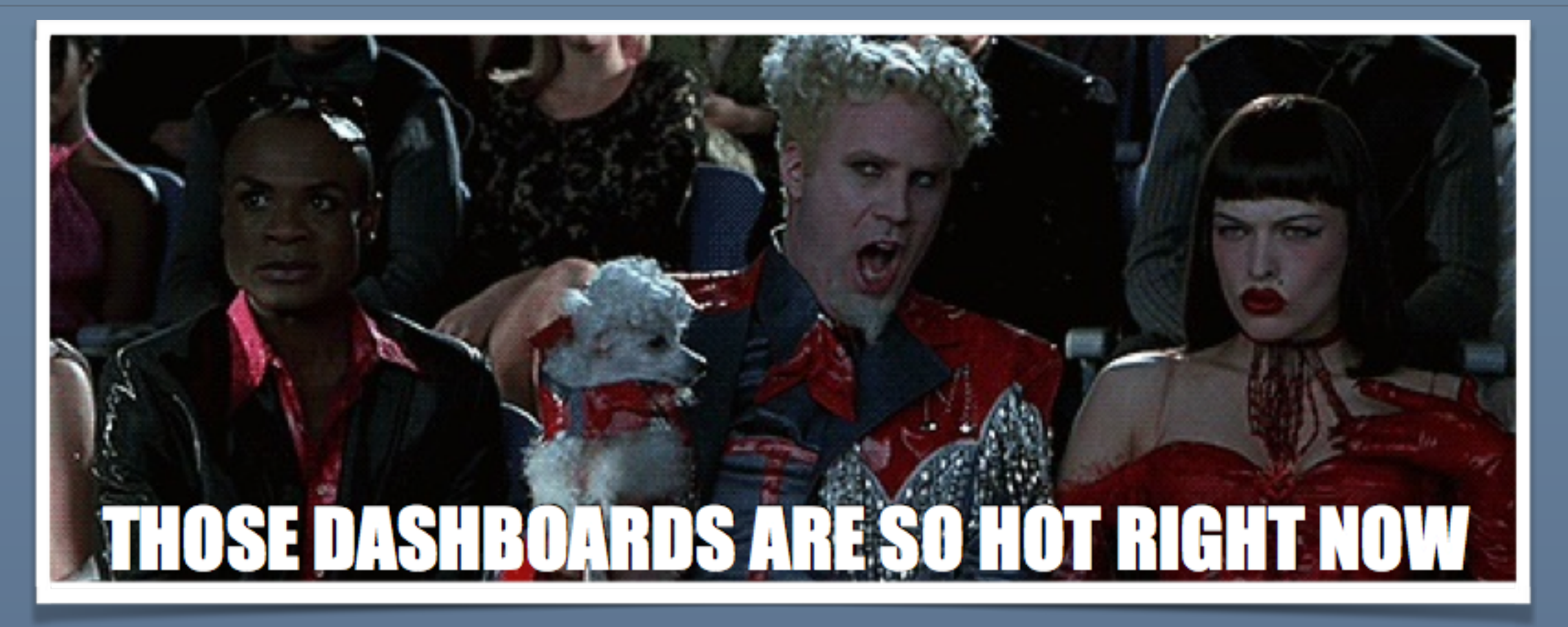

Less email guilt

Easier to find and maintain

# **OUT OF THE BOX?**

**[Google Analytics](http://www.google.com/analytics/)** 

**[WebTrends](http://webtrends.com/)** 

**[Localytics](http://www.localytics.com/)** 

[Datadog](https://www.datadoghq.com/)

# **ONTO FRESHER DATA**

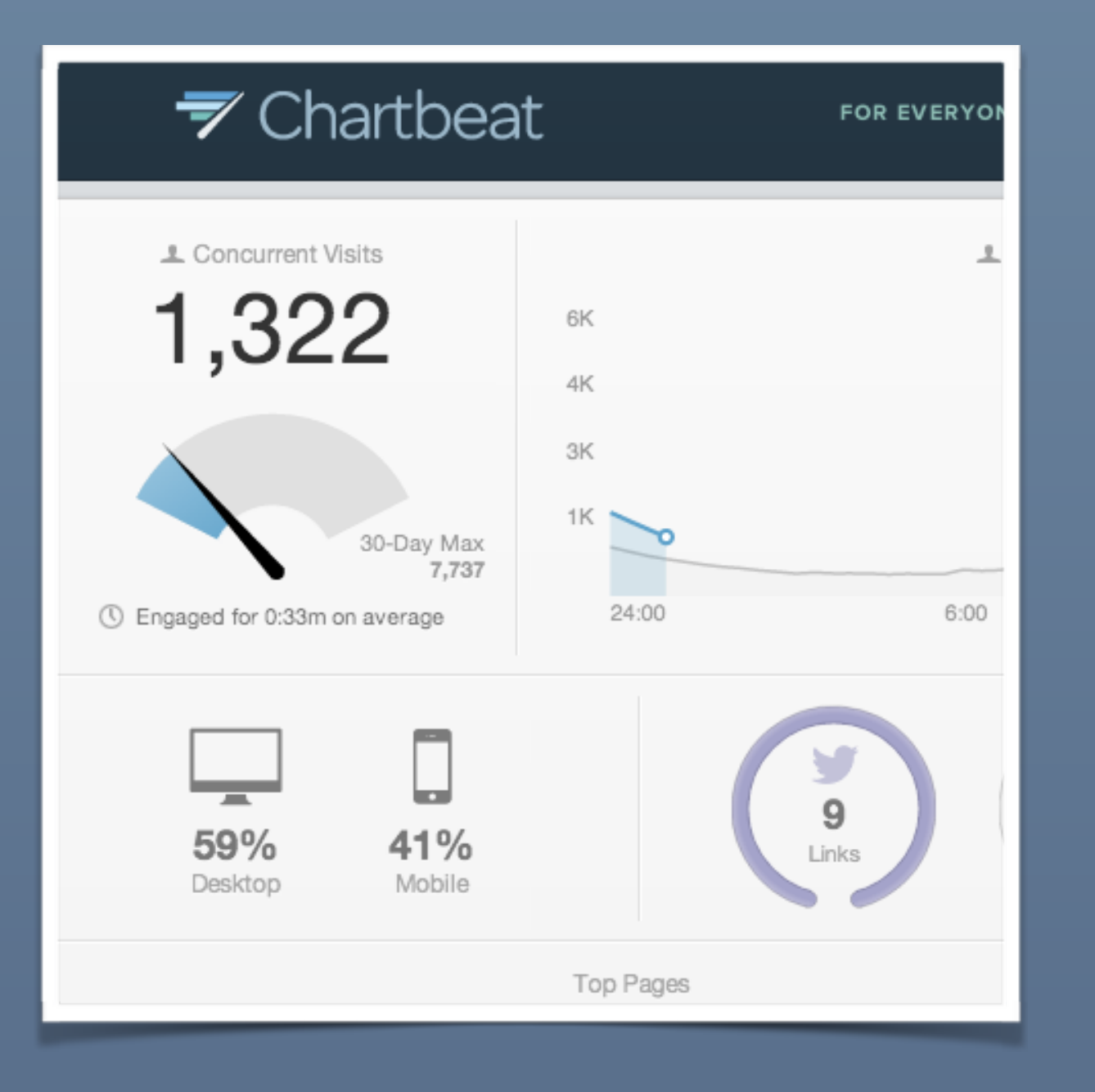

"The next big thing after big data is fresh data" - Jason Sundram, Facebook

real-time data visualization and analysis

### **[Streamtools](https://github.com/nytlabs/streamtools)**

**[Chartbeat](https://chartbeat.com/demo/)** 

## **GETTING IN ON THAT SWEET ACTION**

First, we make a static bar chart

2. Then bring it to life with streaming data

# **STATIC BAR CHART**

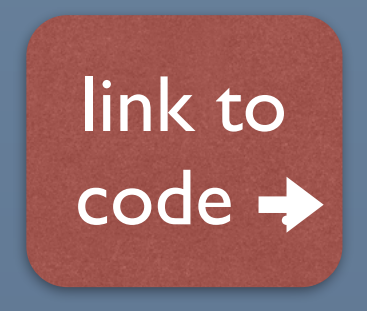

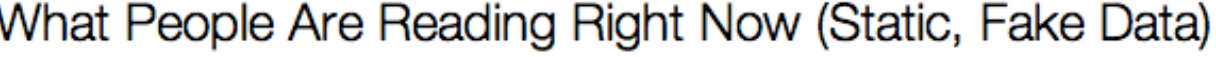

Top 10 Articles by Concurrent Page Views

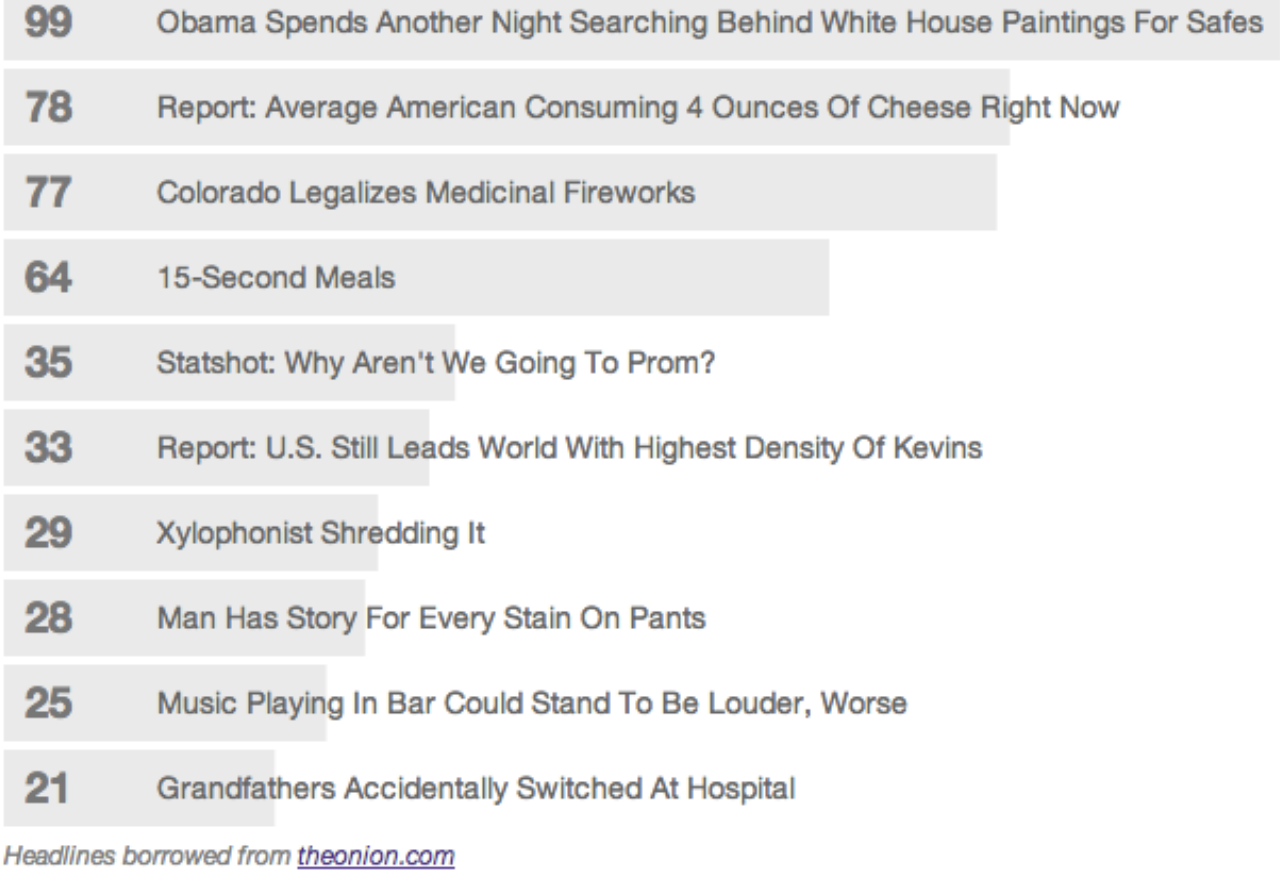

# **STATIC BAR CHART**

## [link to](http://bl.ocks.org/charlesdguthrie/11356770)   $code \rightarrow$

#### Functions:

#### setup(targetID)

- set size and scales, create svg element inside target
- returns settings object. why?
- drawChart(settings,dataset)
	- create chart row, attach rectangles, categories, value labels
- 3. pullData(settings,callback)
	- loads data file asynchronously, then calls formatData() and drawChart()
- 4. formatData(data)
	- sort descending and take the top 10 articles

#### What People Are Reading Right Now (Static, Fake Data)

Top 10 Articles by Concurrent Page Views

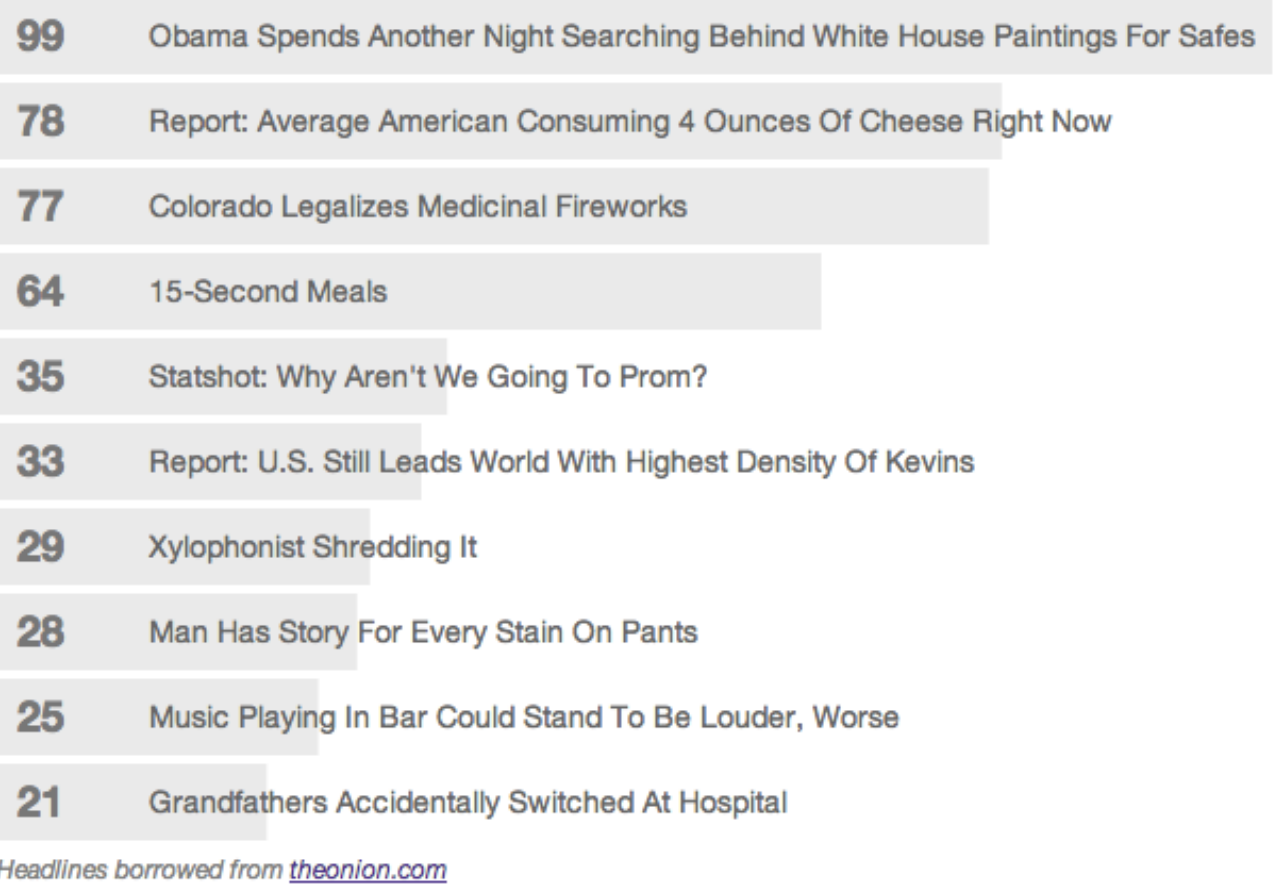

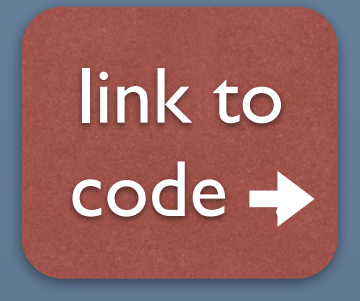

#### What People Are Reading Right Now (Fake Data)

Top 10 Articles by Concurrent Page Views

- 99 Obama Spends Another Night Searching Behind White House Paintings For Safes
- 74 Report: Average American Consuming 4 Ounces Of Cheese Right Now
- 73 Colorado Legalizes Medicinal Fireworks
- 64 15-Second Meals
- 39 Statshot: Why Aren't We Going To Prom?
- Report: U.S. Still Leads World With Highest Density Of Kevins 30
- 29 **Xylophonist Shredding It**
- 28 Man Has Story For Every Stain On Pants
- Music Playing In Bar Could Stand To Be Louder, Worse 23
- $18$ Grandfathers Accidentally Switched At Hospital

Headlines borrowed from theonion.com

## link to  $code \rightarrow$

### **What's changed?**

drawChart() becomes **redrawChart()** 

- enter
- update resize, reorder
- exit
- **2.** p**ullData()** now pulls new data every 3 seconds

What People Are Reading Right Now (Fake Data)

Top 10 Articles by Concurrent Page Views

- 99 Obama Spends Another Night Searching Behind White House Paintings For Safes
- 74 Report: Average American Consuming 4 Ounces Of Cheese Right Now
- 73 Colorado Legalizes Medicinal Fireworks
- 15-Second Meals 64
- Statshot: Why Aren't We Going To Prom? 39
- 30 Report: U.S. Still Leads World With Highest Density Of Kevins
- 29 **Xylophonist Shredding It**
- 28 Man Has Story For Every Stain On Pants
- 23 Music Playing In Bar Could Stand To Be Louder, Worse
- 18 Grandfathers Accidentally Switched At Hospital

Headlines borrowed from theonion.com

## link to  $code \rightarrow$

### **What's changed?**

### drawChart() becomes **redrawChart()**

- enter
- update resize, reorder
- exit
- **2.** p**ullData()** now pulls new data every 3 seconds

#### What People Are Reading Right Now (Fake Data)

Top 10 Articles by Concurrent Page Views

- Obama Spends Another Night Searching Behind White House Paintings For Safes 99
- 74 Report: Average American Consuming 4 Ounces Of Cheese Right Now
- 73 Colorado Legalizes Medicinal Fireworks
- 64 15-Second Meals
- Statshot: Why Aren't We Going To Prom? 39
- 30 Report: U.S. Still Leads World With Highest Density Of Kevins
- 29 **Xylophonist Shredding It**
- 28 Man Has Story For Every Stain On Pants
- 23 Music Playing In Bar Could Stand To Be Louder, Worse
- 18 Grandfathers Accidentally Switched At Hospital

orrowed from theonion.com **Headlines** 

> New elements enter from the bottom with opacity zero

## LIVE-UPDATING BAR CHART<sup>I link to</sup>

### **What's changed?**

- drawChart() becomes **redrawChart()** 
	- enter
	- update resize, reorder
	- exit
- **2.** p**ullData()** now pulls new data every 3 seconds

#### What People Are Reading Right Now (Fake Data)

Top 10 Articles by Concurrent Page Views

98 Obama Spends Another Night Searching Behind White House Paintings For Safes

 $code \rightarrow$ 

- 79 Colorado Legalizes Medicinal Fireworks
- Report: Average American Consuming 4 Ounces Of Cheese Right Now 73
- 64 15-Second Meals
- 38 Statshot: Why Aren't We Going To Prom?
- 37 Report: U.S. Still Leads World With Highest Density Of Kevins
- 33 **Xylophonist Shredding It**
- 29 Music Playing In Bratt Goryl State Confree Busic Louder, Worse

Headlines borrowed from theonion.com

Rectangles resize and reorder

## link to  $code \rightarrow$

### **What's changed?**

- drawChart() becomes **redrawChart()** 
	- enter
	- update resize, reorder
	- exit
- **2.** p**ullData()** now pulls new data every 3 seconds

#### What People Are Reading Right Now (Fake Data)

Top 10 Articles by Concurrent Page Views

- Obama Spends Another Night Searching Behind White House Paintings For Safes 99
- 74 Report: Average American Consuming 4 Ounces Of Cheese Right Now
- 73 Colorado Legalizes Medicinal Fireworks
- 64 15-Second Meals
- Statshot: Why Aren't We Going To Prom? 39
- 30 Report: U.S. Still Leads World With Highest Density Of Kevins
- 29 **Xylophonist Shredding It**
- 28 Man Has Story For Every Stain On Pants
- 23 Music Playing In Bar Could Stand To Be Louder, Worse
- 18 Grandfathers Accidentally Switched At Hospital

Headlines orrowed from theonion.com

Articles no longer in top 10 drop out the bottom

## link to  $code \rightarrow$

### **What's changed?**

- drawChart() becomes **redrawChart()** 
	- enter
	- update resize, reorder
	- exit
- **2. pullData()** now pulls new data every 3 seconds

#### What People Are Reading Right Now (Fake Data)

Top 10 Articles by Concurrent Page Views

- 99 Obama Spends Another Night Searching Behind White House Paintings For Safes
- 74 Report: Average American Consuming 4 Ounces Of Cheese Right Now
- 73 Colorado Legalizes Medicinal Fireworks
- 15-Second Meals 64
- Statshot: Why Aren't We Going To Prom? 39
- 30 Report: U.S. Still Leads World With Highest Density Of Kevins
- 29 **Xylophonist Shredding It**
- 28 Man Has Story For Every Stain On Pants
- 23 Music Playing In Bar Could Stand To Be Louder, Worse
- 18 Grandfathers Accidentally Switched At Hospital

Headlines borrowed from theonion.com

# **ATTACHING REAL DATA**

[Sorry, I can't share the link](http://localhost:8000/Dropbox/Projects/updatingBarChart/liveBarChart-liveData/)

pullData() calls internal tool xStream

# **WE ARE HIRING**

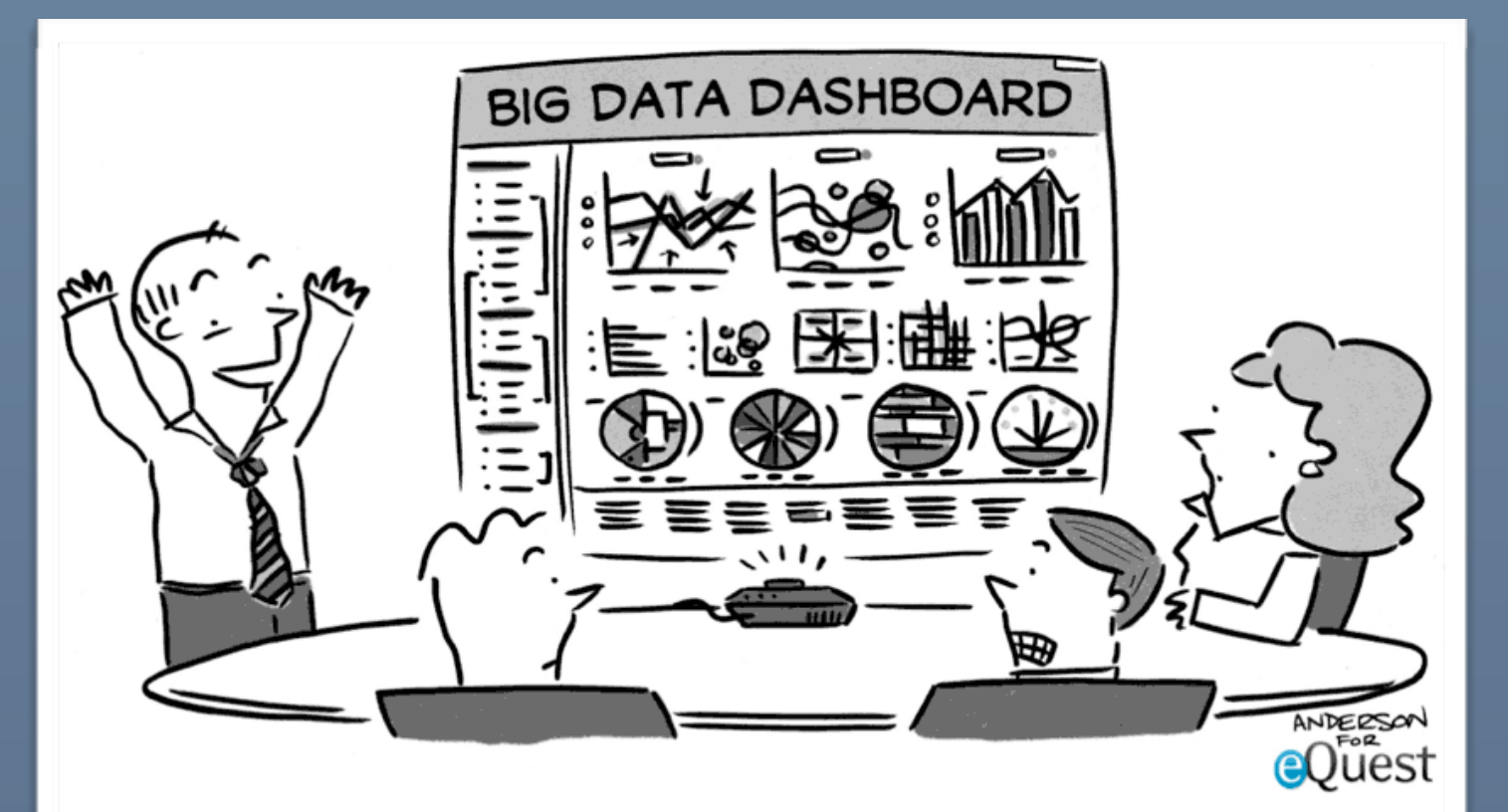

"After careful consideration of all 437 charts, graphs, and metrics, I've decided to throw up my hands, hit the liquor store, and get snockered. Who's with me?!"

#### **Data Vis Engineer for the BI Group**

**Talk to me after** 

**or on Twitter** @charlieguthrie

# **THANKS**

## **More Information**

**On Basic Bart Charts:** [Mike Bostock's "Let's Make a Bar Chart"](http://bost.ocks.org/mike/bar/); [Scott Murray's Online Tutorial](http://alignedleft.com/tutorials/d3/making-a-bar-chart)

**On Enter, Update, Exit:** [Mike Bostock's "Thinking with Joins"](http://bost.ocks.org/mike/join/)

**On Transitions and Object Constancy:** [Mike Bostock's "A Bar Chart, Part II"](http://mbostock.github.io/d3/tutorial/bar-2.html)

**If you don't know anything about D3 and don't know where to begin:** [Bostock's "Three Little Circles"](http://mbostock.github.io/d3/tutorial/circle.html)

**Or ask me** @charlieguthrie